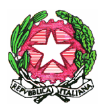

## Ministero dell'Istruzione, dell'Università e della Ricerca Ufficio Scolastico Regionale per il Lazio LICEO SCIENTIFICO STATALE "ASCANIO LANDI"

Via Salvo D'Acquisto, 61 - 00049 Velletri (Roma) - Tel. 06121125780 - Fax 069626943 – C.F. 95018790584 Sito web[: http://www.liceolandi.edu.it](http://www.liceolandi.edu.it/) - E-mail[: rmps320009@istruzione.it](mailto:rmps320009@istruzione.it) – P.E.C.[: rmps320009@pec.istruzione.it](mailto:rmps320009@pec.istruzione.it)

Circ. n. 201

Velletri 17 marzo 2022

AI DOCENTI AGLI STUDENTI ALLE FAMIGLIE

OGGETTO: Promozione app di Yoga e meditazione gratuita per docenti e studenti

può accedere alla

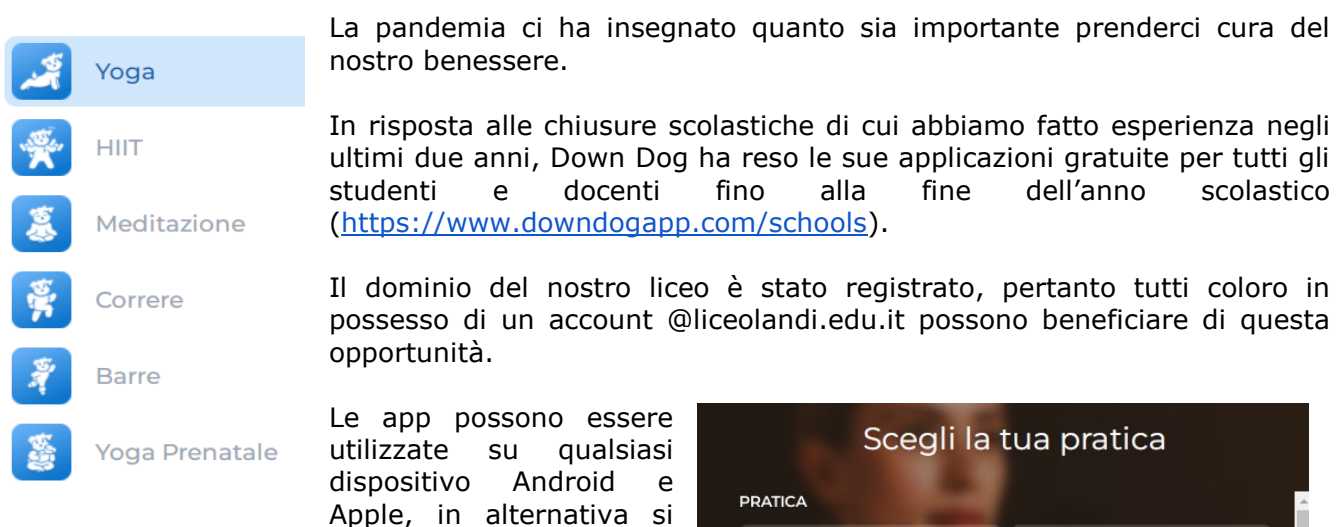

versione web dal proprio pc.

E' possibile personalizzare la propria pratica in base al proprio obiettivo, livello e tempo a disposizione.

Per l'app di meditazione è possibile impostare il tema (alleviare l'ansia, migliorare l'autostima, produttività nel lavoro, crescita personale, ecc.)

Per chi fosse interessato, la procedura da seguire è la seguente:

- 1. Andare su [downdogapp.com](https://www.downdogapp.com/) e scaricare l'app desiderata
- 2. Registrarsi utilizzando l'account istituzionale @liceolandi.edu.it
- 3. Una volta registrati è possibile accedere a tutte le app Down Dog utilizzando le stesse credenziali.

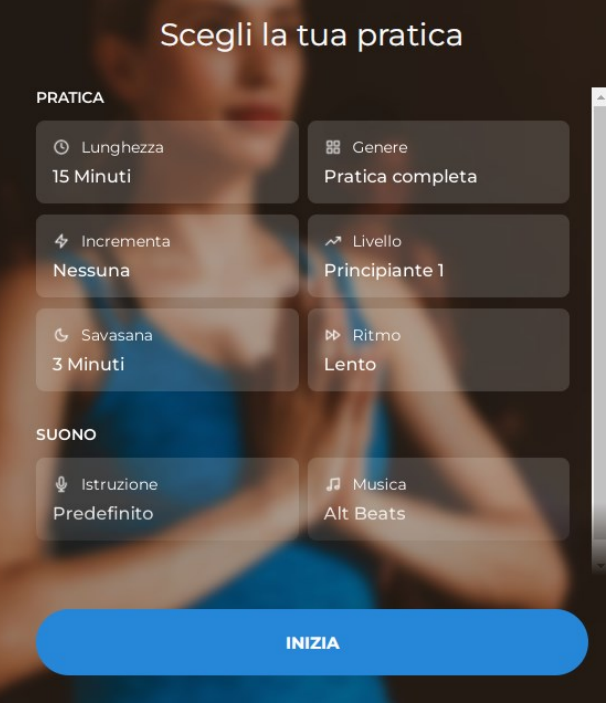

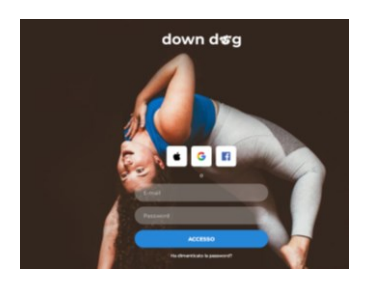

Se la procedura è andata a buon fine, cliccando "Impostazioni Account" in qualunque delle app si leggerà "Abbonamento Studenti/Insegnanti".

Per informazioni rivolgersi alla Prof.ssa Chiara Di Felice.

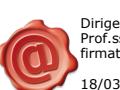

Dirigente Scolastico Prof.ssa Simonetta De Simoni firmato digitalmente 18/03/2022 10:23:10